## 1 Solution General Questions (20%)

- a Data Retrieval vs Information Retrieval:
	- IR retrieval system: explain briefly the main concept.
	- IR: representation, storage, organization of, and access to information items.
	- Explain the main differences between Data Retrieval and Information Retrieval in terms of matching and content.
	- Matching Data Retrieval: Exact Match, InformationRetrieval: Parial Match or Best Match. Content - Data Retrieval: Data, InformationRetrieval: Information.
- b IR Sytem architecture:
	- Explain briefly the input and the output of a query expansion step in an IR system. What are the benefits?
	- Input: Given query (after eventually preprocessing step). Output: Expanded query with eventually reweighted terms. Benefits: expanded query closer to user needs and improve evaluation measures
	- What is the purpose of the indexing process and why is there a need for an index in an IR system?
	- Why Index: fast answer
- c Explain briefly the concepts of "user need", "query" and explain the relation between them in the context of an IR system.
- d user need: objective of the user in a search process. Query translation of the user need in a set of keywords

## 2 Solution Multimedia IR (20%)

- a Briefly explain the concept of semantic gap in multimedia retrieval.
- b Distance between high level concept (sites, objects, events) and lowlevel visual/audio features (colour, texture, shape and structure, layout; motion; audio - pitch, energy, etc.). While we have a small semantic gap between a table and its meaning, there is a larger gap between a document and its overall meaning. Further there is also a larger gap between a video and its semantics
- c What are the main differences between Text-based information retrieval and Contentbased information retrieval?
- d TBIR: query is a text and serach performed over text sourrounding images. Index based on text. CBIR: query by example (quesry is an image). Index by raw content of the images (features)
- e Histogram color:
	- advantages and disadvantages of using color histogram as feature
	- Advantages: Color histogram independent from image resolution. Drawback: Quantization effect
	- explain the steps involved in using color histogram as feature in an image retrieval system
	- General steps: 1 selection of a color space, 2 quantization of the color space, 3 - computation of histograms, 4 - derivation of the histogram distance function, 5 - identification of indexing shortcuts

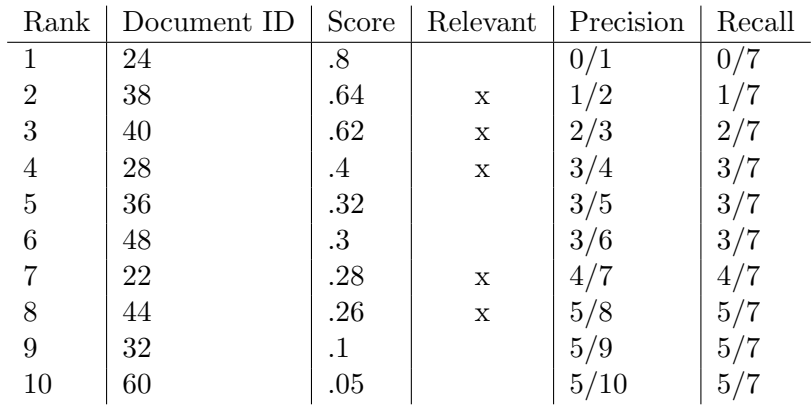

## 3 Solution Evaluation

b) in web search you don't know the number of relevant documents out there, so recall is not really possible to compute

c) advantage is that it is a single value measure instead of two measures with precision and recall. For the computation we look at precision at all recall levels. This leads to:

$$
(1/2.0 + 2/3.0 + 3/4.0 + 4/7.0 + 5/8.0)/5 = 0.623
$$

## 4 Solution Modelling

All results are for log2 and the given equations.

a) document frequencies

doc freq: {'stavanger': 1.0, 'oslo': 1.0, 'university': 5.0,

```
'northernmost': 1.0, 'norwegian': 1.0, 'tromso': 1.0,
'science': 1.0, 'trondheim': 1.0, 'technology': 1.0, 'bergen': 1.0,
'norway': 3.0}
b) term frequencies:
({'university': 2, 'norwegian': 1, 'technology': 1, 'trondheim': 1, 'science': 1})
({'university': 2, 'oslo': 1, 'norway': 1})
({'bergen': 2, 'university': 1, 'norway': 1})
({'university': 2, 'tromso': 1, 'northernmost': 1})
({'stavanger': 2, 'university': 2, 'norway': 1})
  c) boolean retrieval:
  and query: no matching results
  or query: doc1, doc2, doc3, doc5
  d) vector space retrieval
tokens: 11
(['stavanger', 'oslo', 'university', 'northernmost', 'norwegian', 'tromso',
'science', 'trondheim', 'technology', 'bergen', 'norway'])
query vector (science norway):
{'science': 1, 'norway': 1, 'northernmost': 0}
[0.0, 0.0, 0.0, 0.0, 0.0, 0.0, 2.321928094887362, 0.0, 0.0, 0.0, 0.7369655941662062]
  ranking:
{'norwegian': 1, 'university': 2, 'technology': 1, 'trondheim': 1, 'science': 1}
[0.0, 0.0, 0.0, 0.0, 2.321928094887362, 0.0, 2.321928094887362, 2.321928094887362, 2.321928094887362, 0.0, 0.0]
score: 0.476571274172
{'oslo': 1, 'university': 2, 'norway': 1}
[0.0, 2.321928094887362, 0.0, 0.0, 0.0, 0.0, 0.0, 0.0, 0.0, 0.0, 0.7369655941662062]
score: 0.0915192825368
{'university': 1, 'norway': 1, 'bergen': 2}
[0.0, 0.0, 0.0, 0.0, 0.0, 0.0, 0.0, 0.0, 0.0, 4.643856189774724, 0.7369655941662062]
score: 0.0474158668557
{'stavanger': 2, 'university': 2, 'norway': 1}
[4.643856189774724, 0.0, 0.0, 0.0, 0.0, 0.0, 0.0, 0.0, 0.0, 0.0, 0.7369655941662062]
score: 0.0474158668557
{'university': 2, 'tromso': 1, 'northernmost': 1}
[0.0, 0.0, 0.0, 2.321928094887362, 0.0, 2.321928094887362, 0.0, 0.0, 0.0, 0.0, 0.0]
score: 0.0
```